# Package 'BSPADATA'

February 9, 2018

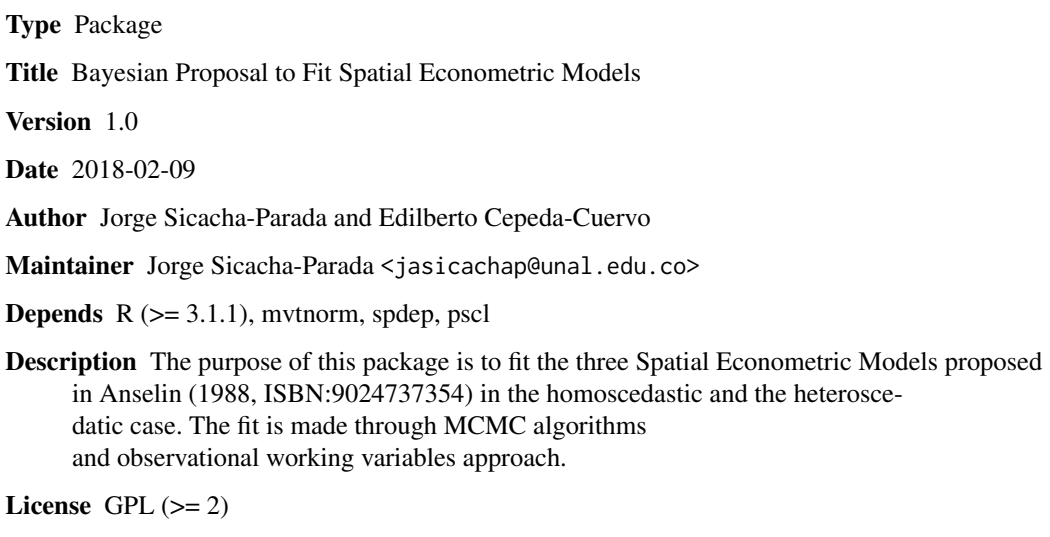

NeedsCompilation no

Repository CRAN

Date/Publication 2018-02-09 12:21:13 UTC

# R topics documented:

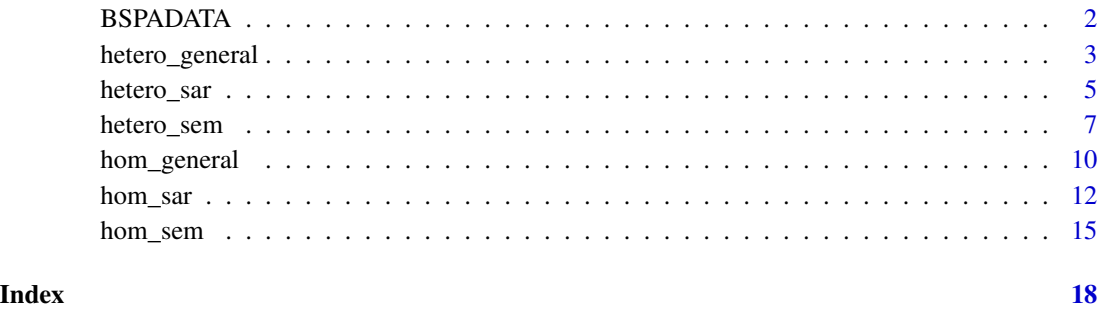

<span id="page-1-0"></span>

This package includes 6 functions made to fit three Spatial Econometric Models proposed in Anselin(1988) in homoscedastic and heteroscedatic case. The fit is made through MCMC algorithms and working variables approach in the same fashion as done in Cepeda(2001).

# Details

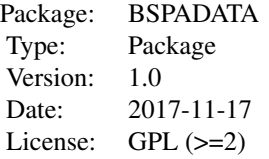

#### Author(s)

Jorge Sicacha-Parada <jasicachap@unal.edu.co> and Edilberto Cepeda-Cuervo <ecepedac@unal.edu.co>

Maintainer: Jorge Sicacha-Parada <jasicachap@unal.edu.co>

# References

1. Cepeda C. E. (2001). Modelagem da variabilidade em modelos lineares generalizados. Unpublished Ph.D. tesis. Instituto de Matematicas. Universidade Federal do Rio do Janeiro.

2.Cepeda, E. and Gamerman D. (2005). Bayesian Methodology for modeling parameters in the two-parameter exponential family. Estadistica 57, 93 105.

3.Cepeda C., E. and Gamerman D. (2001). Bayesian Modeling of Variance Heterogeneity in Normal Regression Models. Brazilian Journal of Probability and Statistics. 14, 207-221.

4.Luc Anselin, Spatial Econometrics: Methods and Models, Kluwer Academic, Boston, 1988.

5. D. Gamerman, Markov Chains Monte Carlo: Stochastic Simulation for bayesian Inference, Chapman and Hall, 1997.

6. James Le Sage and Kelley Pace, Introduction to Spatial Econometrics, Chapman & Hall/CRC, Boca Raton, 2009.

<span id="page-2-0"></span>

Performs the Bayesian fitting of Heterocedastic Spatial General Model with normal error term

# Usage

```
hetero_general(y,X,Z, W1,W2=NULL, nsim, burn, step, b_pri, B_pri,g_pri,G_pri, beta_0,
               gammas_0, rho_0, lambda_0, kernel = NULL,
               plot = TRUE,mateq=TRUE)
```
# Arguments

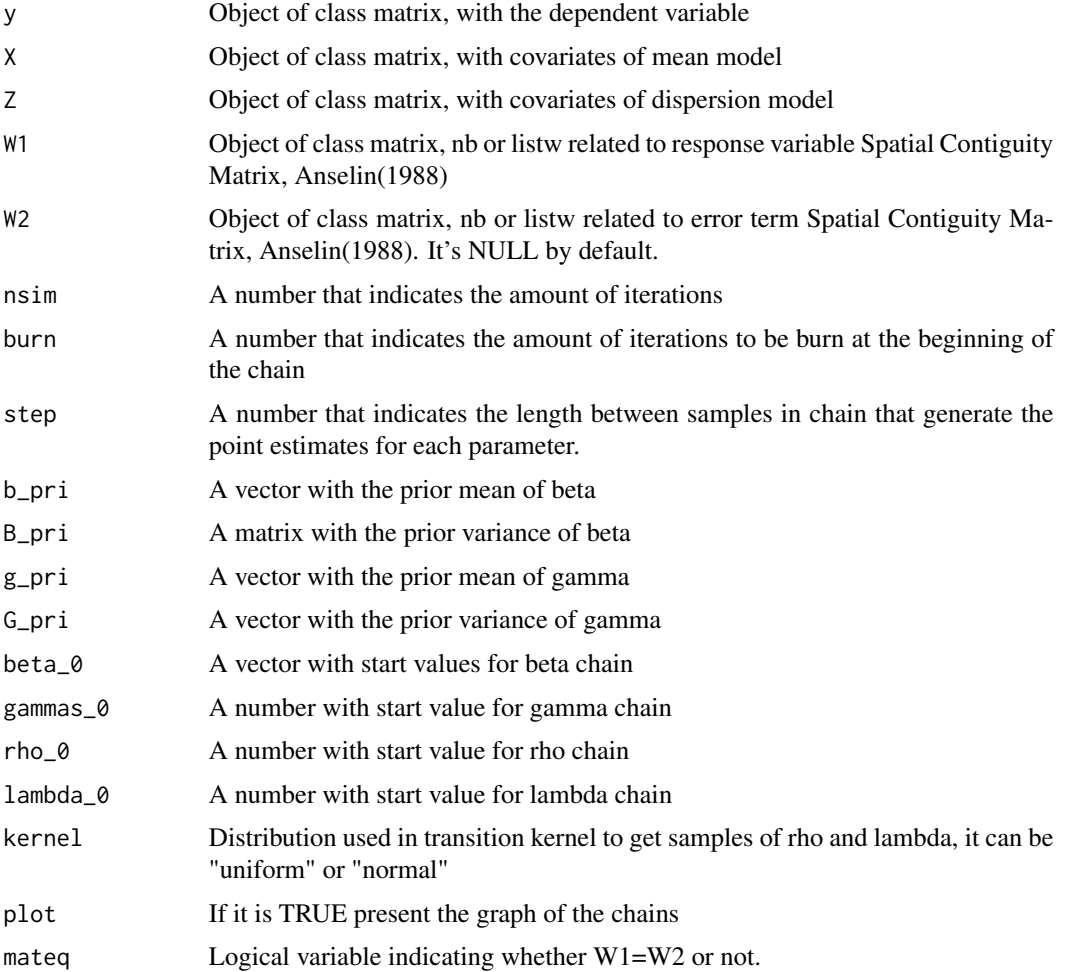

4 hetero\_general

# Details

hetero\_general is a function made in order to fit Spatial General Model with a normal heteroscedatic disturbance term through MCMC methods as Metropolis-Hastings algorithm, under two proposals for trasition kernel to get samples of spatial lag parameters, rho and lambda, and aided by working variables approach to get samples of conditional posterior distribution of gamma vector.

#### Value

List with the following:

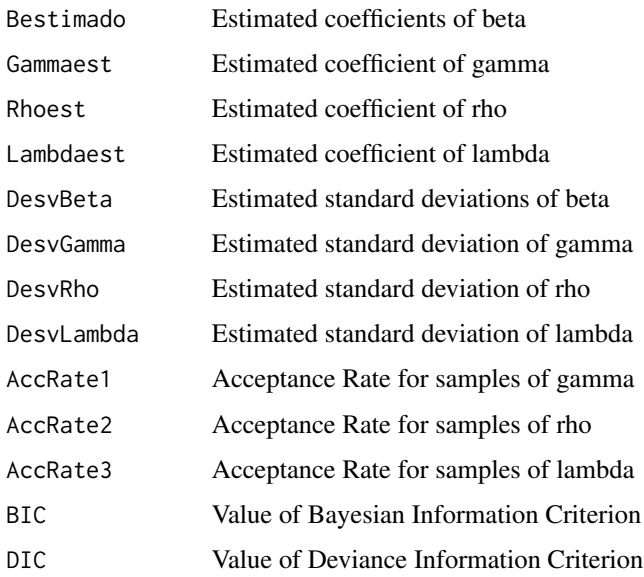

#### Author(s)

Jorge Sicacha-Parada <jasicachap@unal.edu.co>, Edilberto Cepeda-Cuervo <ecepedac@unal.edu.co>

#### References

1. Cepeda C. E. (2001). Modelagem da variabilidade em modelos lineares generalizados. Unpublished Ph.D. tesis. Instituto de Matematicas. Universidade Federal do Rio do Janeiro.

2.Cepeda, E. and Gamerman D. (2005). Bayesian Methodology for modeling parameters in the two-parameter exponential family. Estadistica 57, 93 105.

3.Cepeda C., E. and Gamerman D. (2001). Bayesian Modeling of Variance Heterogeneity in Normal Regression Models. Brazilian Journal of Probability and Statistics. 14, 207-221.

4.Luc Anselin, Spatial Econometrics: Methods and Models, Kluwer Academic, Boston, 1988.

5. D. Gamerman, Markov Chains Monte Carlo: Stochastic Simulation for bayesian Inference, Chapman and Hall, 1997.

6. James Le Sage and Kelley Pace, Introduction to Spatial Econometrics, Chapman & Hall/CRC, Boca Raton, 2009.

#### <span id="page-4-0"></span>hetero\_sar 5

#### Examples

```
library(spdep)
library(mvtnorm)
library(pscl)
n=49
x0 = rep(1, n)x1=runif(n,0,400)
x2=runif(n,10,23)
x3=runif(n,0,10)
X = \text{cbind}(x0, x1, x2)Z=cbind(x0,x1,x3)gammas=c(-8,0.026,-0.4)
Sigma=diag(c(exp(Z%*%gammas)))
data(oldcol)
W1=COL.nb
matstand=nb2mat(W1)
A=diag(n)-0.70*matstand
B=diag(n)-0.20*matstand
miu=solve(A)%*%(-35+0.35*x1-1.7*x2)
Sigma2=t(solve(A)%*%solve(B))%*%Sigma%*%solve(A)%*%solve(B)
y=rmvnorm(1,miu,Sigma2)
y_1 = t(y)y=y_1data(oldcol)
W1=COL.nb
hetero_general(y,X,Z,W1=W1,nsim=500,burn=25,step=5,b_pri=rep(0,3),B_pri=diag(rep(1000,3)),
g_pri=rep(0,3),G_pri=diag(rep(1000,3)),
beta_0=rep(0,3),gammas_0=c(10,0,0),rho_0=0.5,lambda_0=0.5,
kernel="normal",plot="FALSE",mateq="TRUE")
```
hetero\_sar *Bayesian fitting of Spatial AutoRegressive (SAR) model with heteroscedastic normal error term.*

# Description

Performs the Bayesian fitting of Heterocedastic Spatial AutoRegressive (SAR) model with normal error term

#### Usage

hetero\_sar(y, X,Z, W, nsim, burn, step, b\_pri, B\_pri,g\_pri,G\_pri, beta\_0, gammas\_0, rho\_0, kernel = NULL, plot = TRUE)

# Arguments

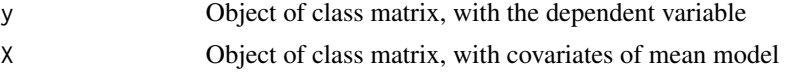

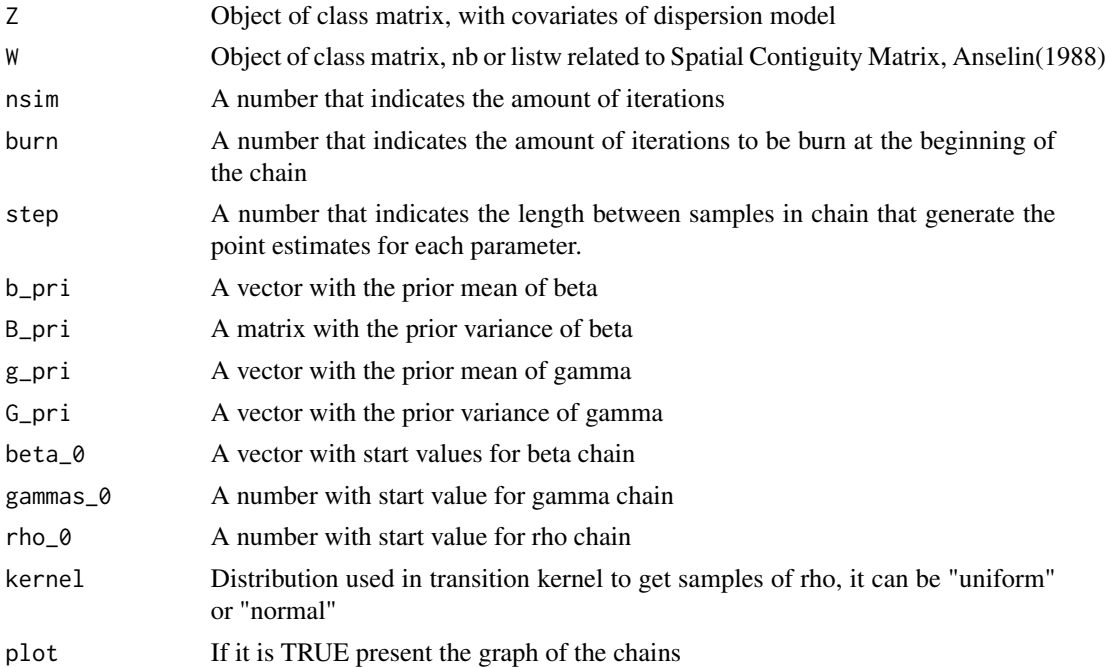

# Details

hetero\_sar is a function made in order to fit Spatial AutoRegressive (SAR) model with a normal heteroscedatic disturbance term through MCMC methods as Metropolis-Hastings algorithm, under two proposals for trasition kernel to get samples of spatial lag parameter, rho and aided by working variables approach to get samples of conditional posterior distribution of gamma vector.

# Value

List with the following:

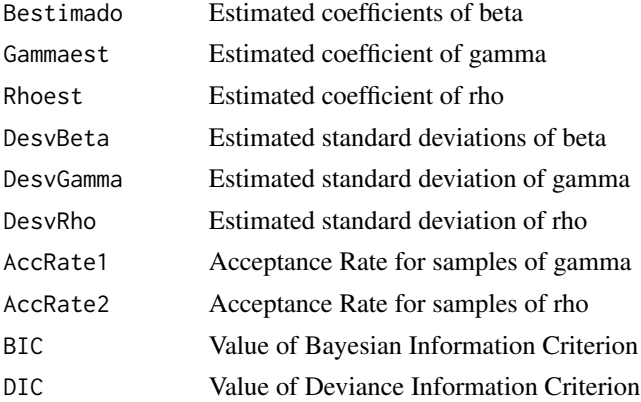

# Author(s)

Jorge Sicacha-Parada <jasicachap@unal.edu.co>, Edilberto Cepeda-Cuervo <ecepedac@unal.edu.co>

# <span id="page-6-0"></span>hetero\_sem 7

#### References

1. Cepeda C. E. (2001). Modelagem da variabilidade em modelos lineares generalizados. Unpublished Ph.D. tesis. Instituto de Matematicas. Universidade Federal do Rio do Janeiro.

2.Cepeda, E. and Gamerman D. (2005). Bayesian Methodology for modeling parameters in the two-parameter exponential family. Estadistica 57, 93 105.

3.Cepeda C., E. and Gamerman D. (2001). Bayesian Modeling of Variance Heterogeneity in Normal Regression Models. Brazilian Journal of Probability and Statistics. 14, 207-221.

4.Luc Anselin, Spatial Econometrics: Methods and Models, Kluwer Academic, Boston, 1988.

5. D. Gamerman, Markov Chains Monte Carlo: Stochastic Simulation for bayesian Inference, Chapman and Hall, 1997.

6. James Le Sage and Kelley Pace, Introduction to Spatial Econometrics, Chapman & Hall/CRC, Boca Raton, 2009.

# Examples

```
library(spdep)
library(mvtnorm)
library(pscl)
n=49
x0=rep(1,n)x1=runif(n,0,400)
x2=runif(n,10,23)
x3 = runif(n, 0, 10)X = \text{cbind}(x0, x1, x2)Z=cbind(x0,x1,x3)
gammas=c(-8,0.026,-0.4)
Sigma=diag(c(exp(Z%*%gammas)))
data(oldcol)
W=COL.nb
matstand=nb2mat(W)
A=diag(n)-0.75*matstand
miu=solve(A)%*%(-35+0.35*x1-1.7*x2)
Sigma2=t(solve(A))%*%Sigma%*%solve(A)
y=rmvnorm(1,miu,Sigma2)
y_1 = t(y)v=v_1data(oldcol)
W=COL.nb
hetero_sar(y,X,Z,W,nsim=500,burn=25,step=5,b_pri=rep(0,3),B_pri=diag(rep(1000,3)),g_pri=rep(0,3),
G_pri=diag(rep(1000,3)),
beta_0=rep(0,3),gammas_0=c(10,0,0),rho_0=0.5,kernel="normal",plot="FALSE")
```
hetero\_sem *Bayesian fitting of Spatial Error Model (SEM) model with heteroscedastic normal error term.*

Performs the Bayesian fitting of Heterocedastic Spatial Error Model (SEM) model with normal error term

# Usage

```
hetero_sem(y, X,Z, W, nsim, burn, step, b_pri, B_pri,g_pri,G_pri, beta_0, gammas_0,
lambda_0, kernel = NULL,
plot = TRUE)
```
# Arguments

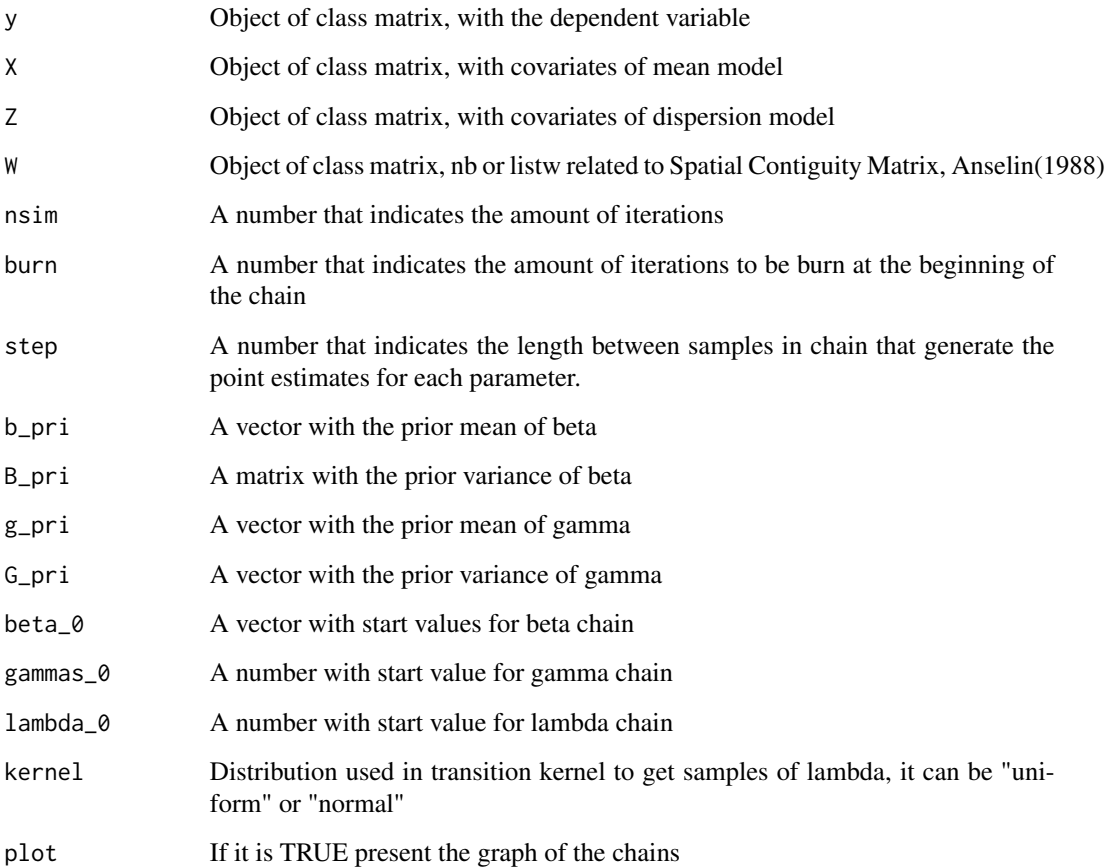

# Details

hetero\_sem is a function made in order to fit Spatial Error Model (SEM) with a normal heteroscedatic disturbance term through MCMC methods as Metropolis-Hastings algorithm, under two proposals for trasition kernel to get samples of spatial lag parameter, lambda, and aided by working variables approach to get samples of conditional posterior distribution of gamma vector.

# hetero\_sem 9

### Value

List with the following:

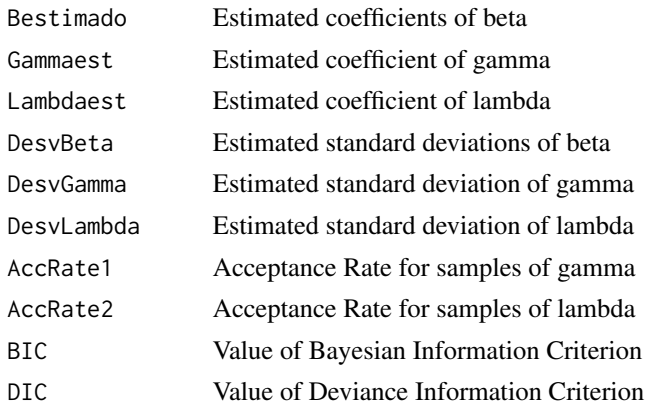

#### Author(s)

Jorge Sicacha-Parada <jasicachap@unal.edu.co>, Edilberto Cepeda-Cuervo <ecepedac@unal.edu.co>

#### References

1. Cepeda C. E. (2001). Modelagem da variabilidade em modelos lineares generalizados. Unpublished Ph.D. tesis. Instituto de Matematicas. Universidade Federal do Rio do Janeiro.

2.Cepeda, E. and Gamerman D. (2005). Bayesian Methodology for modeling parameters in the two-parameter exponential family. Estadistica 57, 93 105.

3.Cepeda C., E. and Gamerman D. (2001). Bayesian Modeling of Variance Heterogeneity in Normal Regression Models. Brazilian Journal of Probability and Statistics. 14, 207-221.

4.Luc Anselin, Spatial Econometrics: Methods and Models, Kluwer Academic, Boston, 1988.

5. D. Gamerman, Markov Chains Monte Carlo: Stochastic Simulation for bayesian Inference, Chapman and Hall, 1997.

6. James Le Sage and Kelley Pace, Introduction to Spatial Econometrics, Chapman & Hall/CRC, Boca Raton, 2009.

# Examples

```
library(spdep)
library(mvtnorm)
library(pscl)
n=49
x0=rep(1,n)x1=runif(n,0,400)
x2=runif(n,10,23)
x3=runif(n,0,10)
X=cbind(x0,x1,x2)
Z=cbind(x0,x1,x3)gammas=c(-8,0.026,-0.4)
Sigma=diag(c(exp(Z%*%gammas)))
```

```
data(oldcol)
W=COL.nb
matstand=nb2mat(W)
A=diag(n)-0.75*matstand
miu=-35+0.35*x1-1.7*x2
Sigma2=t(solve(A))%*%Sigma%*%solve(A)
y=rmvnorm(1,miu,Sigma2)
y_1 = t(y)y=y_1data(oldcol)
W=COL.nb
hetero_sem(y,X,Z,W,nsim=500,burn=25,step=5,b_pri=rep(0,3),B_pri=diag(rep(1000,3)),g_pri=rep(0,3),
G_pri=diag(rep(1000,3)),
beta_0=rep(0,3),gammas_0=c(10,0,0),lambda_0=0.5,kernel="normal",plot="FALSE")
```
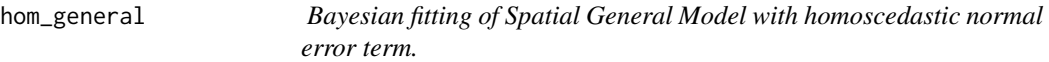

Performs the Bayesian fitting of Homoscedastic General Model with normal error term

# Usage

```
hom_general(y, X, W1, W2=NULL, nsim, burn, step, b_pri, B_pri, r_pri, lambda_pri, beta_0,
sigma2_0, rho_0, lambda_0, kernel = NULL,
plot = TRUE, mateq=TRUE)
```
#### Arguments

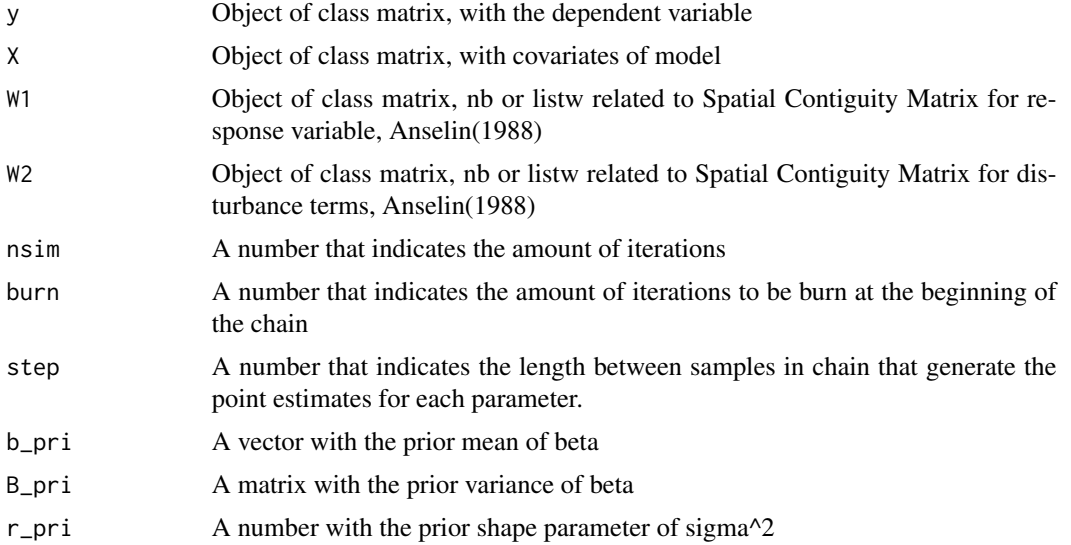

<span id="page-9-0"></span>

# hom\_general 11

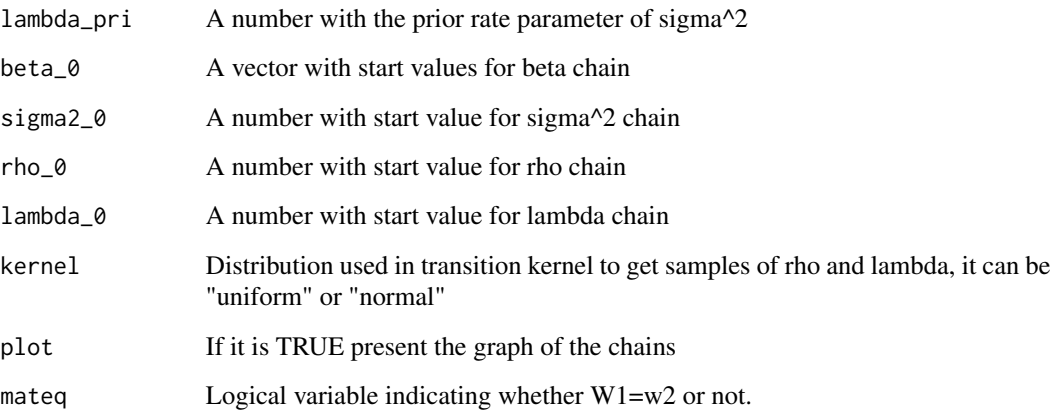

# Details

hom\_general is a function made in order to fit Spatial General Model with a normal homoscedatic disturbance term through MCMC methods as Metropolis-Hastings algorithm, under two proposals for trasition kernel to get samples of spatial responde and error lag parameters, rho and lambda, respectively.

# Value

List with the following:

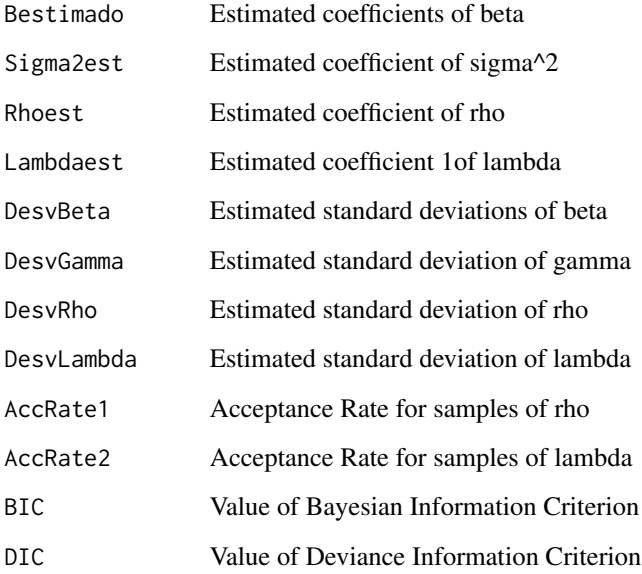

# Author(s)

Jorge Sicacha-Parada <jasicachap@unal.edu.co>, Edilberto Cepeda-Cuervo <ecepedac@unal.edu.co>

#### <span id="page-11-0"></span>References

1. Cepeda C. E. (2001). Modelagem da variabilidade em modelos lineares generalizados. Unpublished Ph.D. tesis. Instituto de Matematicas. Universidade Federal do Rio do Janeiro.

2.Cepeda, E. and Gamerman D. (2005). Bayesian Methodology for modeling parameters in the two-parameter exponential family. Estadistica 57, 93 105.

3.Cepeda C., E. and Gamerman D. (2001). Bayesian Modeling of Variance Heterogeneity in Normal Regression Models. Brazilian Journal of Probability and Statistics. 14, 207-221.

4.Luc Anselin, Spatial Econometrics: Methods and Models, Kluwer Academic, Boston, 1988.

5. D. Gamerman, Markov Chains Monte Carlo: Stochastic Simulation for bayesian Inference, Chapman and Hall, 1997.

6. James Le Sage and Kelley Pace, Introduction to Spatial Econometrics, Chapman & Hall/CRC, Boca Raton, 2009.

#### Examples

```
library(spdep)
library(mvtnorm)
library(pscl)
n=49
x0=rep(1,n)
x1=runif(n,0,400)
x2=runif(n,10,23)
X=cbind(x0,x1,x2)
sigma2=rep(45,n)
Sigma=diag(sigma2)
data(oldcol)
W1=COL.nb
matstand=nb2mat(W1)
A=diag(n)-0.75*matstand
B=diag(n)-0.20*matstand
miu=solve(A)%*%(18+0.026*x1-0.4*x2)
Sigma2=t(solve(A)%*%solve(B))%*%Sigma%*%solve(A)%*%solve(B)
y=rmvnorm(1,miu,Sigma2)
y_1 = t(y)y=y_1data(oldcol)
hom_general(y,X,W1=COL.nb,nsim=500,burn=25,step=5,b_pri=rep(0,3),B_pri=diag(rep(1000,3)),
r_pri=0.01,lambda_pri=0.01,beta_0=rep(0,3),
sigma2_0=90,rho_0=0.5,lambda_0=0.5,kernel="normal",
plot=FALSE,mateq=TRUE)
```
hom\_sar *Bayesian fitting of Spatial AutoRegressive (SAR) model with homoscedastic normal error term.*

#### hom\_sar 13

# Description

Performs the Bayesian fitting of Homoscedastic Spatial AutoRegressive (SAR) model with normal error term

#### Usage

```
hom_sar(y, X, W, nsim, burn, step, b_pri, B_pri, r_pri, lambda_pri, beta_0, sigma2_0,
rho_0, kernel = NULL,
plot = TRUE)
```
### Arguments

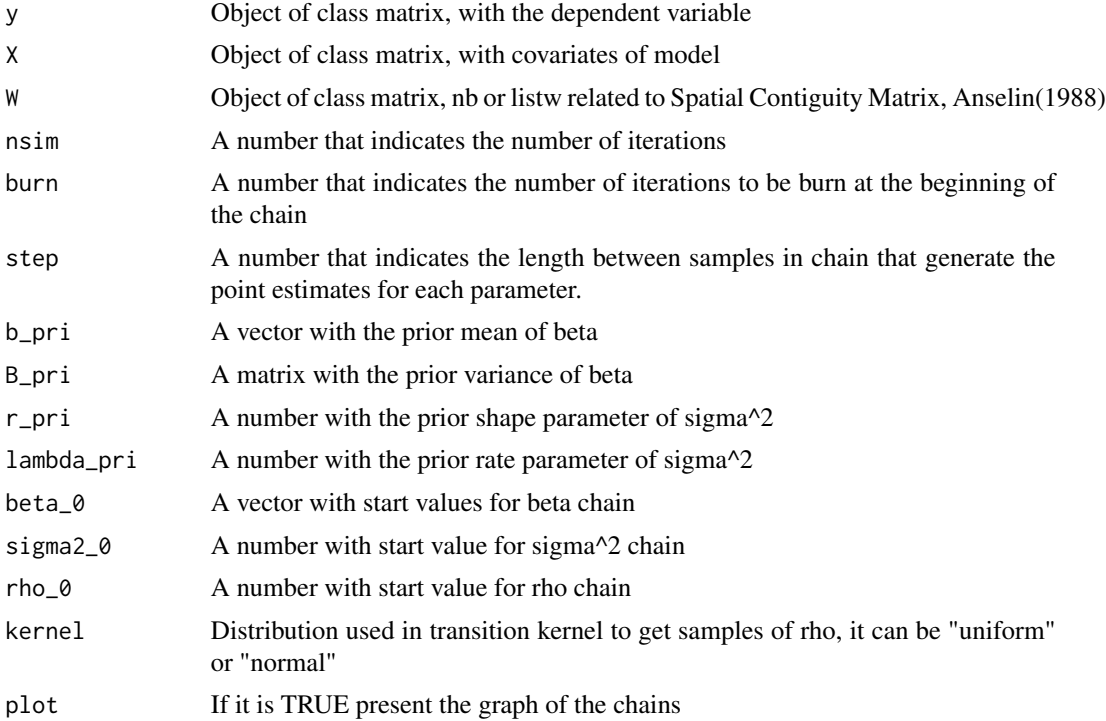

# Details

hom\_sar is a function made in order to fit Spatial AutoRegressive (SAR) model with a normal homoscedatic disturbance term through MCMC methods as Metropolis-Hastings algorithm, under two proposals for trasition kernel to get samples of spatial lag parameter, rho.

# Value

List with the following:

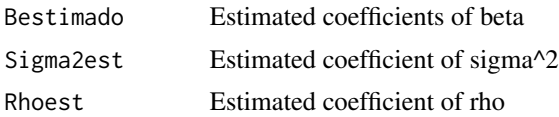

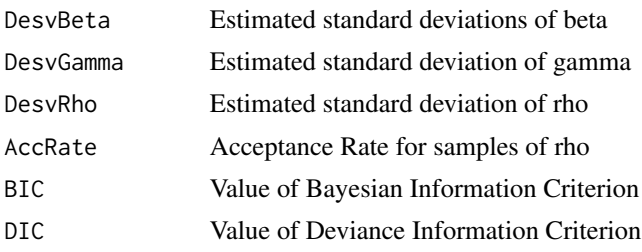

#### Author(s)

Jorge Sicacha-Parada <jasicachap@unal.edu.co>, Edilberto Cepeda-Cuervo <ecepedac@unal.edu.co>

#### References

1. Cepeda C. E. (2001). Modelagem da variabilidade em modelos lineares generalizados. Unpublished Ph.D. tesis. Instituto de Matematicas. Universidade Federal do Rio do Janeiro.

2.Cepeda, E. and Gamerman D. (2005). Bayesian Methodology for modeling parameters in the two-parameter exponential family. Estadistica 57, 93 105.

3.Cepeda C., E. and Gamerman D. (2001). Bayesian Modeling of Variance Heterogeneity in Normal Regression Models. Brazilian Journal of Probability and Statistics. 14, 207-221.

4.Luc Anselin, Spatial Econometrics: Methods and Models, Kluwer Academic, Boston, 1988.

5. D. Gamerman, Markov Chains Monte Carlo: Stochastic Simulation for bayesian Inference, Chapman and Hall, 1997.

6. James Le Sage and Kelley Pace, Introduction to Spatial Econometrics, Chapman & Hall/CRC, Boca Raton, 2009.

#### Examples

```
library(spdep)
library(mvtnorm)
library(pscl)
data(oldcol)
n=49
x0=rep(1,n)
x1=runif(n,0,400)
x2=runif(n,10,23)
X = \text{cbind}(x0, x1, x2)sigma2=rep(45,n)
Sigma=diag(sigma2)
W=COL.nb
matstand=nb2mat(W)
A=diag(n)-0.90*matstand
miu=solve(A)%*%(18+0.478*x1-1.3*x2)
Sigma2=t(solve(A))%*%Sigma%*%solve(A)
y=rmvnorm(1,miu,Sigma2)
y_1 = t(y)y=y_1hom_sar(y,X,W=COL.nb,nsim=500,burn=25,step=5,b_pri=rep(0,3),B_pri=diag(rep(1000,3)),r_pri=0.01,
lambda_pri=0.01,beta_0=rep(0,3),
```
#### <span id="page-14-0"></span>hom\_sem 15

sigma2\_0=90,rho\_0=0.5,kernel="uniform")

hom\_sem *Bayesian fitting of Spatial Error Model (SEM) with homoscedastic normal error term.*

# Description

Performs the Bayesian fitting of Homoscedastic Spatial Error Model (SEM) with normal error term

#### Usage

```
hom_sem(y, X, W, nsim, burn, step, b_pri, B_pri, r_pri, lambda_pri, beta_0, sigma2_0,
lambda_0, kernel = NULL,
plot = TRUE)
```
# Arguments

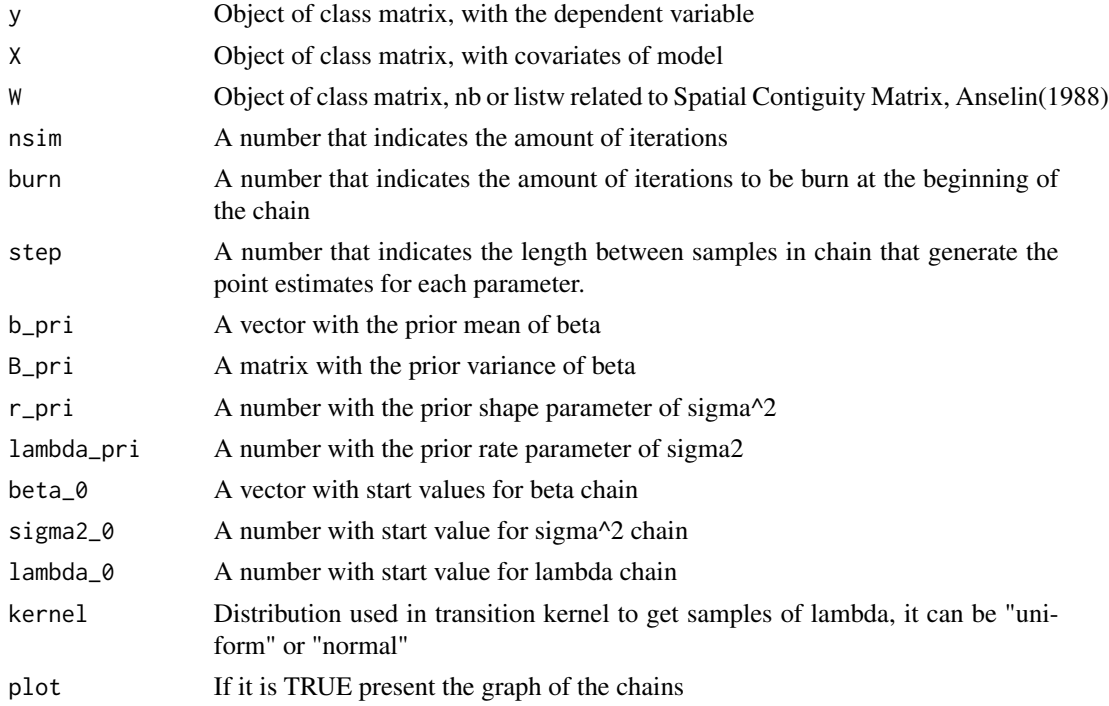

# Details

hom\_sem is a function made in order to fit Spatial Error Model (SEM) with a normal homoscedatic disturbance term through MCMC methods as Metropolis-Hastings algorithm, under two proposals for trasition kernel to get samples of spatial error lag parameter, lambda.

# Value

List with the following:

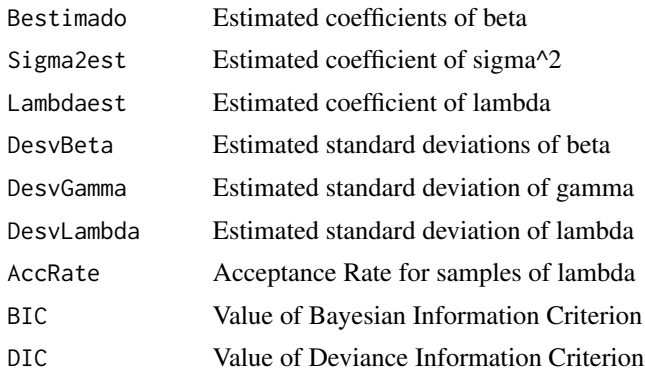

#### Author(s)

Jorge Sicacha-Parada <jasicachap@unal.edu.co>, Edilberto Cepeda-Cuervo <ecepedac@unal.edu.co>

#### References

1. Cepeda C. E. (2001). Modelagem da variabilidade em modelos lineares generalizados. Unpublished Ph.D. tesis. Instituto de Matematicas. Universidade Federal do Rio do Janeiro.

2.Cepeda, E. and Gamerman D. (2005). Bayesian Methodology for modeling parameters in the two-parameter exponential family. Estadistica 57, 93 105.

3.Cepeda C., E. and Gamerman D. (2001). Bayesian Modeling of Variance Heterogeneity in Normal Regression Models. Brazilian Journal of Probability and Statistics. 14, 207-221.

4.Luc Anselin, Spatial Econometrics: Methods and Models, Kluwer Academic, Boston, 1988.

5. D. Gamerman, Markov Chains Monte Carlo: Stochastic Simulation for bayesian Inference, Chapman and Hall, 1997.

6. James Le Sage and Kelley Pace, Introduction to Spatial Econometrics, Chapman & Hall/CRC, Boca Raton, 2009.

# Examples

```
library(spdep)
library(mvtnorm)
library(pscl)
n=49
x0=rep(1,n)
x1=runif(n,0,400)
x2=runif(n,10,23)
X=cbind(x0,x1,x2)
sigma2=rep(45,n)
Sigma=diag(sigma2)
data(oldcol)
W=COL.nb
matstand=nb2mat(W)
```
#### hom\_sem and the contract of the contract of the contract of the contract of the contract of the contract of the contract of the contract of the contract of the contract of the contract of the contract of the contract of th

```
A=diag(n)-0.85*matstand
miu=(18+0.026*x1-0.4*x2)
Sigma2=t(solve(A))%*%Sigma%*%solve(A)
y=rmvnorm(1,miu,Sigma2)
y_1 = t(y)y=y_1hom_sem(y,X,W=COL.nb,nsim=500,burn=25,step=5,b_pri=rep(0,3),B_pri=diag(rep(1000,3)),
r_pri=0.01,lambda_pri=0.01,beta_0=rep(0,3),
sigma2_0=90,lambda_0=0.5,kernel="normal",plot=FALSE)
```
# <span id="page-17-0"></span>Index

∗Topic Bayesian BSPADATA, [2](#page-1-0) hetero\_general, [3](#page-2-0) hetero\_sar, [5](#page-4-0) hetero\_sem, [7](#page-6-0) hom\_general, [10](#page-9-0) hom\_sar, [12](#page-11-0) hom\_sem, [15](#page-14-0) ∗Topic General Model hom\_general, [10](#page-9-0) ∗Topic Heteroscedastic Error Term BSPADATA, [2](#page-1-0) hetero\_general, [3](#page-2-0) hetero\_sar, [5](#page-4-0) hetero\_sem, [7](#page-6-0) ∗Topic Heteroscedastic General Model hetero\_general, [3](#page-2-0) ∗Topic Heteroscedastic SAR Model hetero\_sar, [5](#page-4-0) ∗Topic Heteroscedastic SEM Model hetero\_sem, [7](#page-6-0) ∗Topic Homoscedastic Error Term BSPADATA, [2](#page-1-0) ∗Topic Metropolis Hastings BSPADATA, [2](#page-1-0) hetero\_general, [3](#page-2-0) hetero\_sar, [5](#page-4-0) hetero\_sem, [7](#page-6-0) hom\_general, [10](#page-9-0) hom\_sar, [12](#page-11-0) hom\_sem, [15](#page-14-0) ∗Topic SAR Model hom\_sar, [12](#page-11-0) ∗Topic SEM Model hom\_sem, [15](#page-14-0) ∗Topic Spatial Econometric Models BSPADATA, [2](#page-1-0) hetero\_general, [3](#page-2-0)

hetero\_sar, [5](#page-4-0) hetero\_sem, [7](#page-6-0) hom\_general, [10](#page-9-0) hom\_sar, [12](#page-11-0) hom\_sem, [15](#page-14-0) BSPADATA, [2](#page-1-0) hetero\_general, [3](#page-2-0) hetero\_sar, [5](#page-4-0) hetero\_sem, [7](#page-6-0) hom\_general, [10](#page-9-0) hom\_sar, [12](#page-11-0) hom\_sem, [15](#page-14-0)